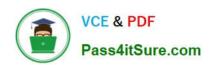

# PL-300<sup>Q&As</sup>

Microsoft Power BI Data Analyst

# Pass Microsoft PL-300 Exam with 100% Guarantee

Free Download Real Questions & Answers PDF and VCE file from:

https://www.pass4itsure.com/pl-300.html

100% Passing Guarantee 100% Money Back Assurance

Following Questions and Answers are all new published by Microsoft
Official Exam Center

- Instant Download After Purchase
- 100% Money Back Guarantee
- 365 Days Free Update
- 800,000+ Satisfied Customers

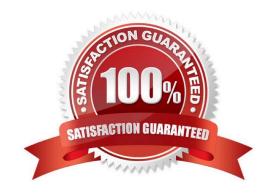

# 2024 Latest pass4itsure PL-300 PDF and VCE dumps Download

#### **QUESTION 1**

You have more than 100 published datasets.

Ten of the datasets were verified to meet your corporate quality standards.

You need to ensure that the 10 verified datasets appear at the top of the list of published datasets whenever users search for existing datasets.

What should you do?

- A. Publish the datasets in an app.
- B. Promote the datasets.
- C. Feature the dataset on the home page.
- D. Certify the datasets.

Correct Answer: D

#### **QUESTION 2**

### **HOTSPOT**

You need to create a visualization to meet the reporting requirements of the sales managers.

How should you create the visualization? To answer, select the appropriate options in the answer area.

NOTE: Each correct selection is worth one point.

Hot Area:

2024 Latest pass4itsure PL-300 PDF and VCE dumps Download

| Visualization type: |                 | ▼ |
|---------------------|-----------------|---|
|                     | Card            |   |
|                     | Donut chart     |   |
|                     | Gauge           |   |
|                     | Key influencers |   |
|                     | KPI             |   |

Indicator:

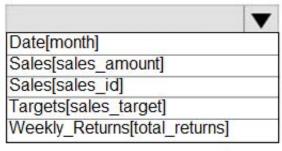

Trend axis:

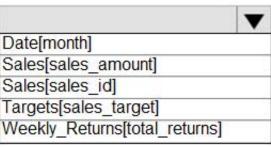

Target goals:

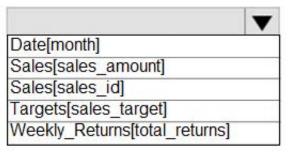

Correct Answer:

2024 Latest pass4itsure PL-300 PDF and VCE dumps Download

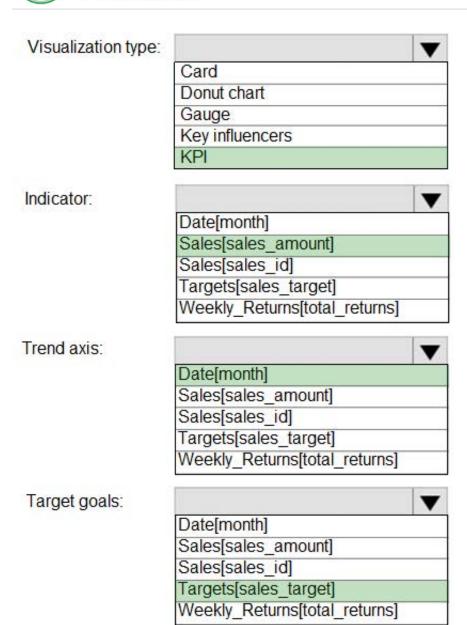

Scenario: The sales managers require a visual to analyze sales performance versus sales targets.

Box 1: KPI

A Key Performance Indicator (KPI) is a visual cue that communicates the amount of progress made toward a measurable goal.

Box 2: Sales[sales\_amount]

Box 3: Date[month]

Time > FiscalMonth. This value will represent the trend.

Box 4: Targets[sales\_target]

Reference:

https://docs.microsoft.com/en-us/power-bi/visuals/power-bi-visualization-kpi

2024 Latest pass4itsure PL-300 PDF and VCE dumps Download

#### **QUESTION 3**

A manager can represent only a single country.

You need to use row-level security (RLS) to meet the following requirements:

The managers must only see the data of their respective country.

The number of RLS roles must be minimized.

Which two actions should you perform? Each correct answer presents a complete solution.

NOTE: Each correct selection is worth one point.

- A. Create a single role that filters Country[Manager\_Email] by using the USERNAME DAX function.
- B. Create a single role that filters Country[Manager\_Email] by using the USEROBJECTID DAX function.
- C. For the relationship between Purchase Detail and Purchase, select Apply security filter in both directions.
- D. Create one role for each country.
- E. For the relationship between Purchase and Purchase Detail, change the Cross filter direction to Single.

Correct Answer: AC

In Power BI Service the username and userprincipalname both return the email address, it\\'s only in Power BI Desktop that username is domain/username rather than the email address. So I agree that userprincipalname is better generally as you always get the same value, the answer is correct and you can use username as your RLS since the role will be applied in the Service.

See https://community.powerbi.com/t5/Community-Blog/USERNAME-v-s-USERPRINCIPALNAME-in-RLS-for-Power-Bl-Embedded/ba-p/1867670 for more information.

#### **QUESTION 4**

You have a collection of reports for the HR department of your company.

You need to create a visualization for the HR department that shows a historic employee counts and predicts trends during the next six months.

Which type of visualization should you use?

- A. scatter chart
- B. ribbon chart
- C. line chart
- D. key influences

Correct Answer: C

# VCE & PDF Pass4itSure.com

# https://www.pass4itsure.com/pl-300.html

2024 Latest pass4itsure PL-300 PDF and VCE dumps Download

The best data for forecasting is time series data or uniformly increasing whole numbers. The line chart has to have only one line.

Try forecasting: Try the new forecasting capabilities of Power View today on your own data or with the sample report available as part of the Power BI report samples. To view your own data, upload a workbook with a Power View time series line chart to Power BI for Office 365.

Reference: https://powerbi.microsoft.com/en-us/blog/introducing-new-forecasting-capabilities-in-power-view-for-office-365

#### **QUESTION 5**

#### **HOTSPOT**

You publish the dataset to powerbi.com.

For each of the following statements, select Yes if the statement is true. Otherwise, select No.

NOTE: Each correct selection is worth one point.

Hot Area:

| Statements                                                              | Yes | No |
|-------------------------------------------------------------------------|-----|----|
| You need an on-premises data gateway to refresh the dataset.            | 0   | 0  |
| You need to configure a scheduled refresh of the dataset.               | 0   | 0  |
| You can use Basic authentication on the dataset to connect to the data. | 0   | 0  |

## Correct Answer:

| Statements                                                             | Yes   | No |
|------------------------------------------------------------------------|-------|----|
| You need an on-premises data gateway to refresh the dataset.           | 0     | 0  |
| You need to configure a scheduled refresh of the dataset.              | 0     | 0  |
| You can use Basic authentication on the dataset to connect to the data | ta. O | 0  |

Latest PL-300 Dumps

PL-300 VCE Dumps

PL-300 Practice Test